## **Wymagania edukacyjne z informatyki – klasa 4**

**na podstawie Programu nauczania informatyki w szkole podstawowej Lubię to!Autor: Michał Kęska**

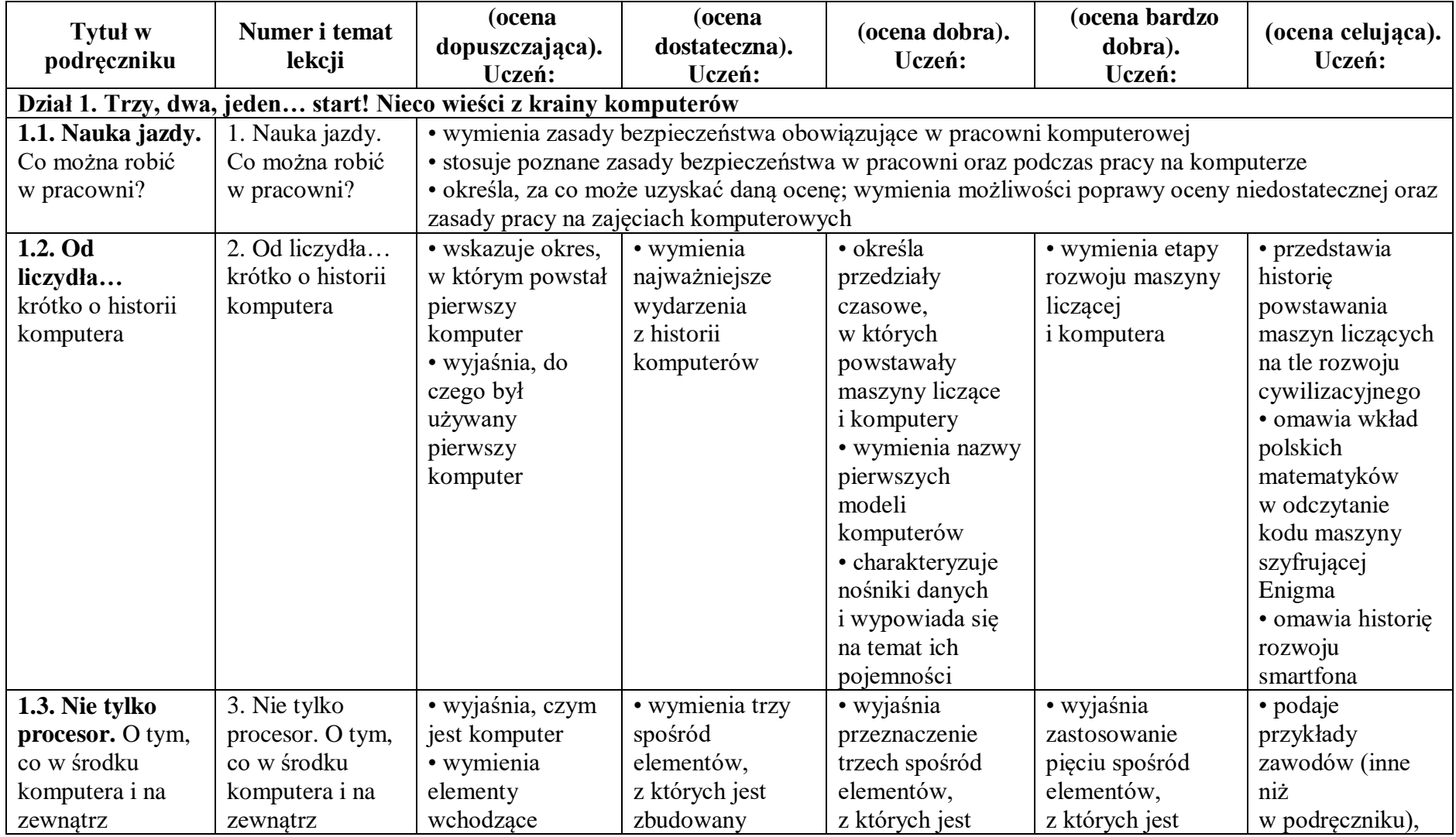

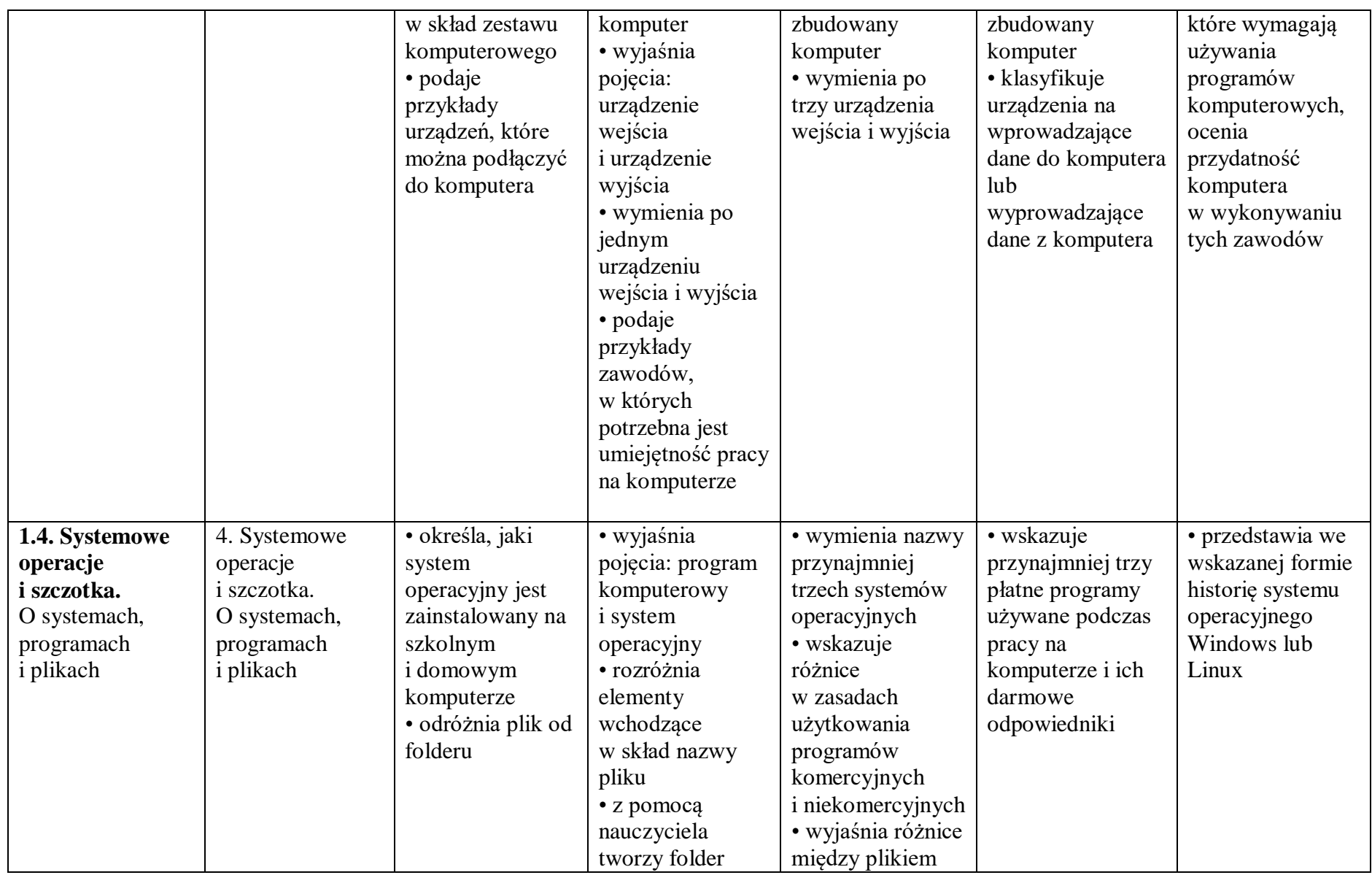

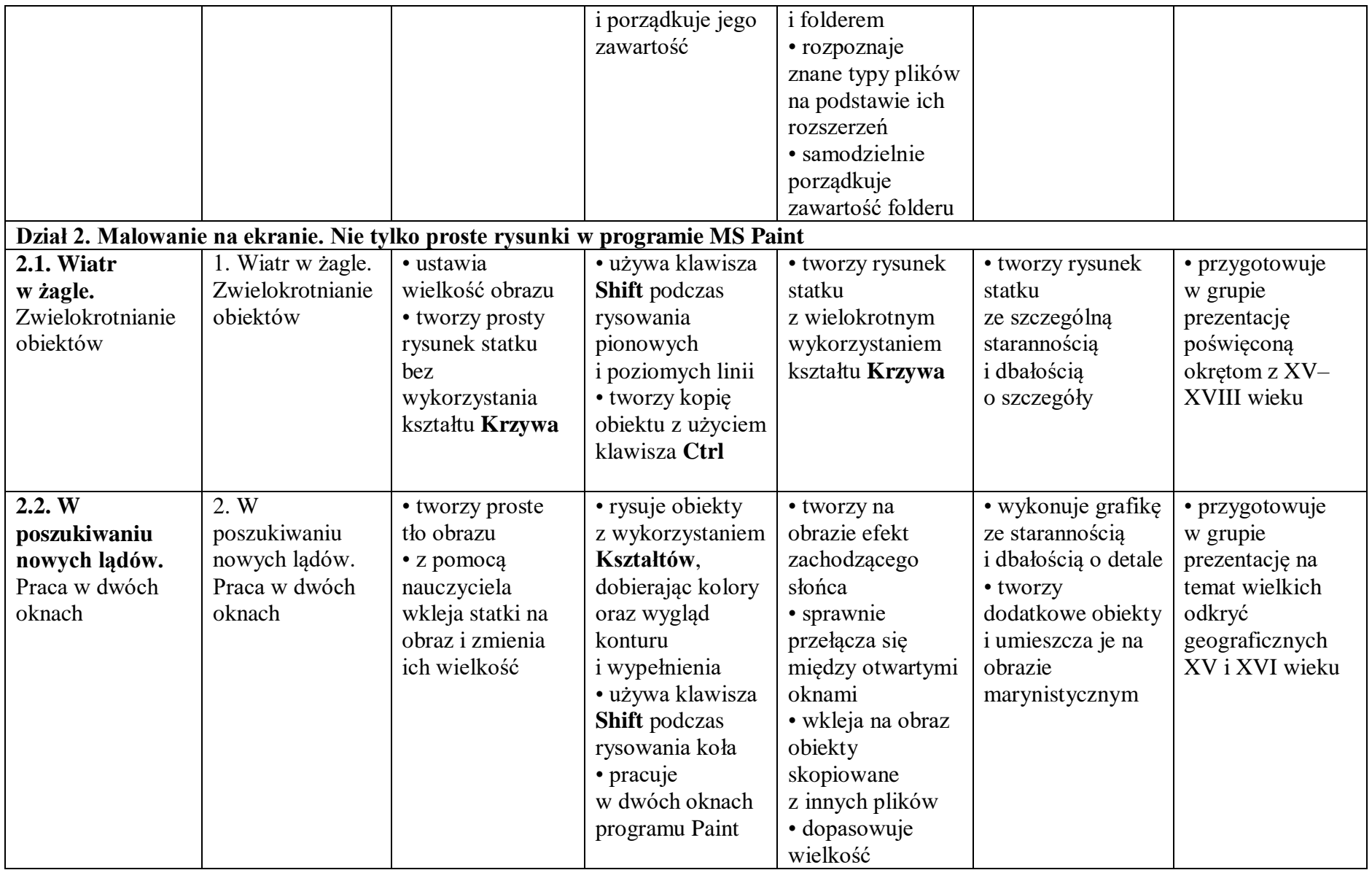

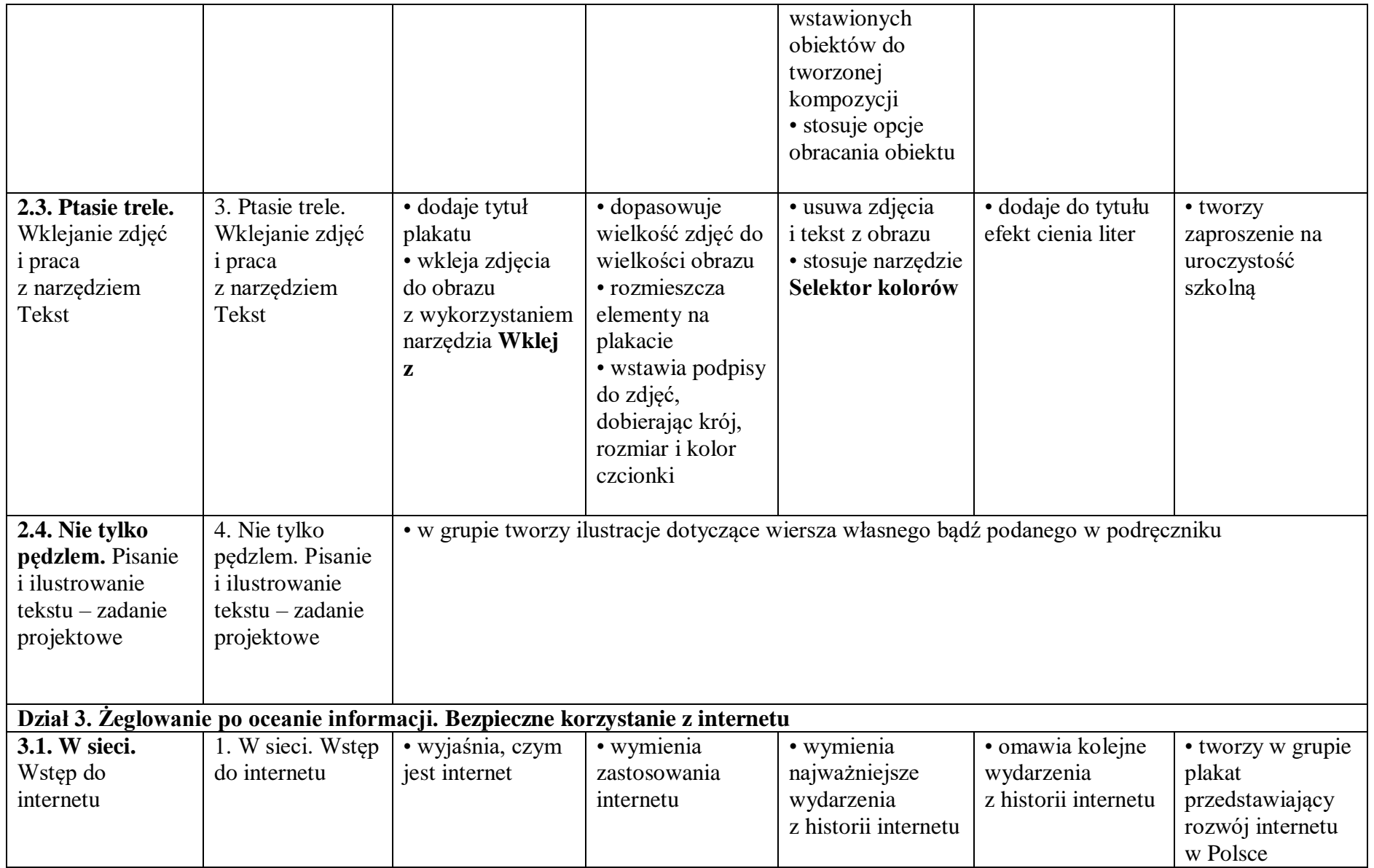

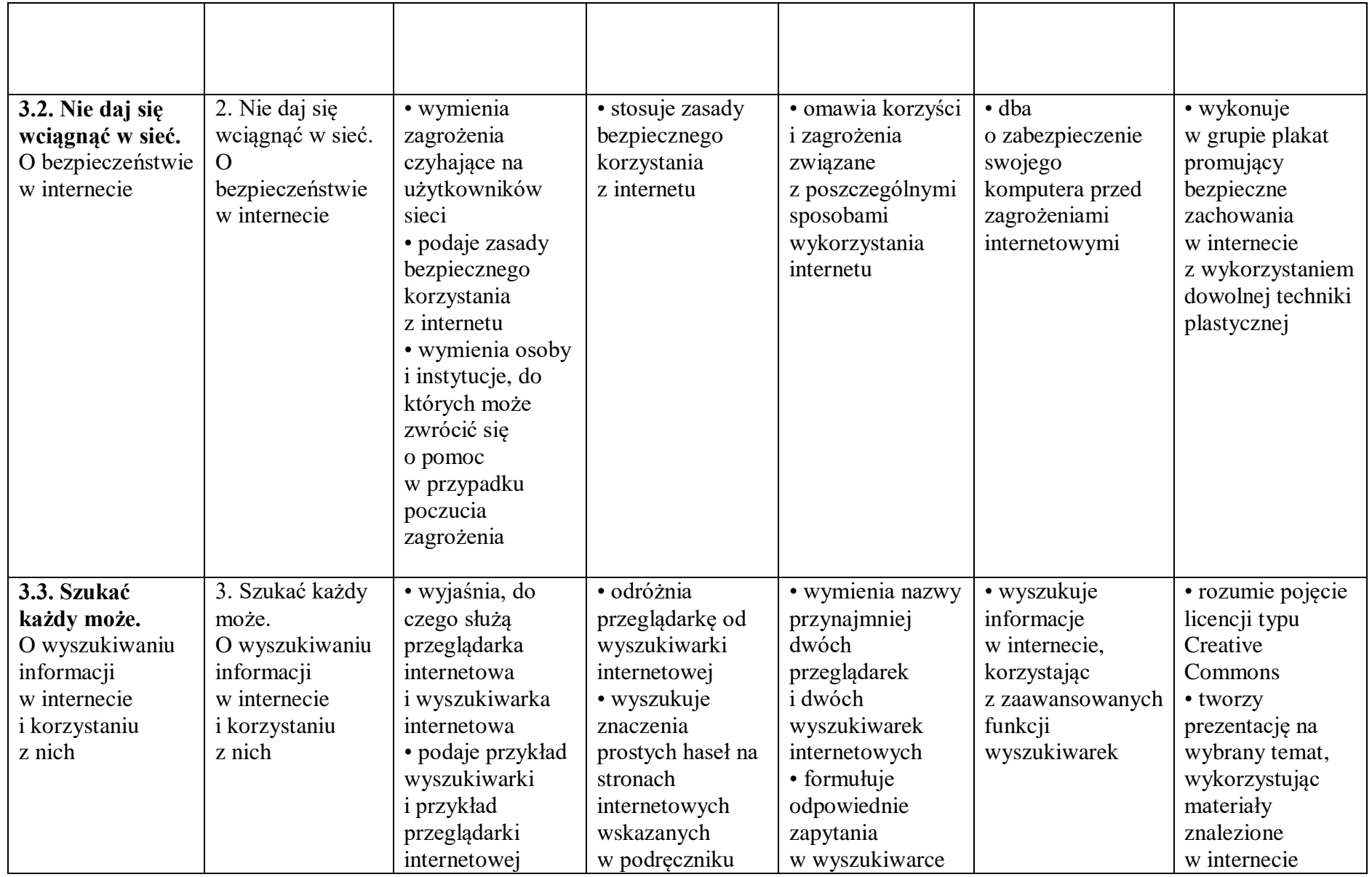

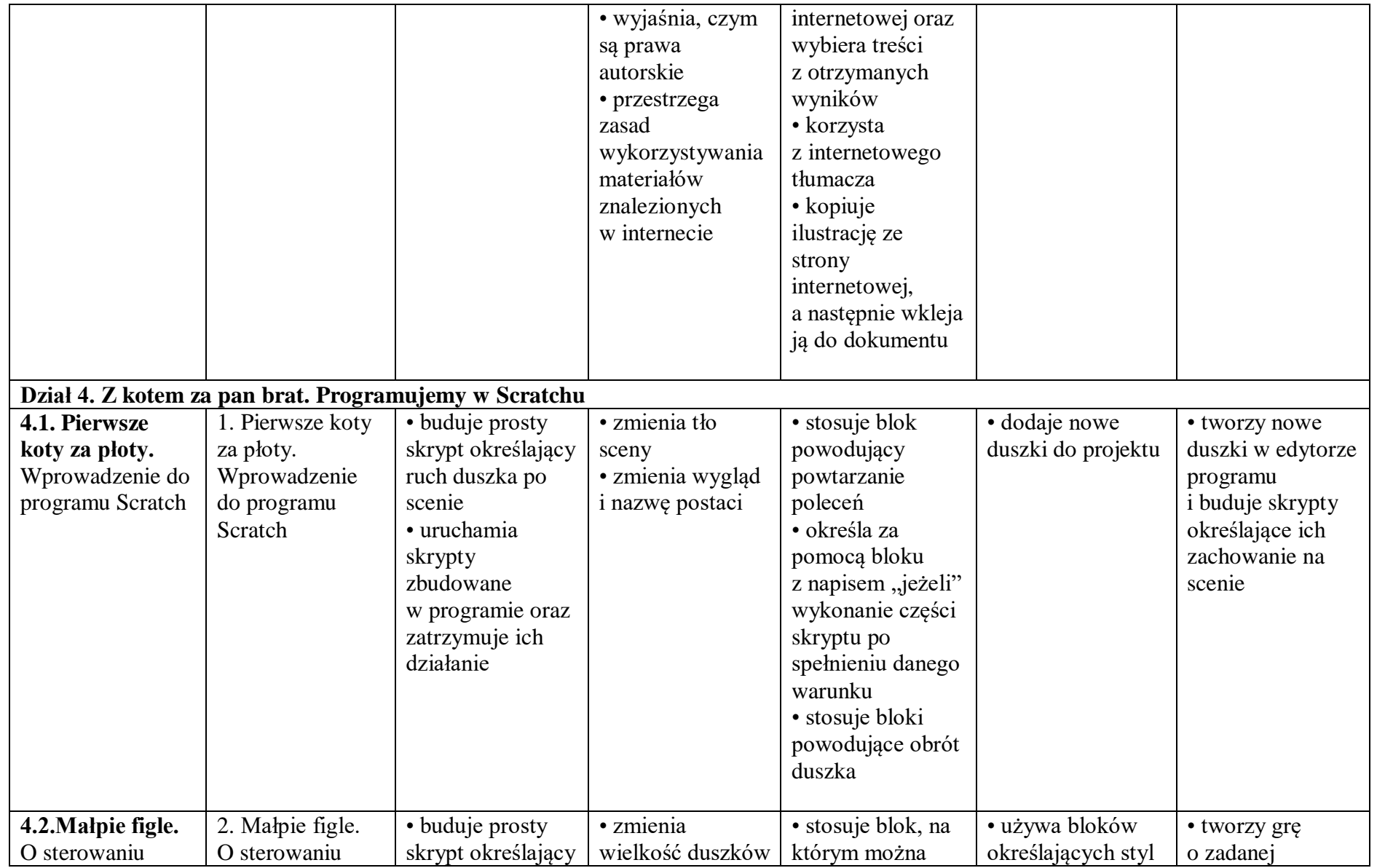

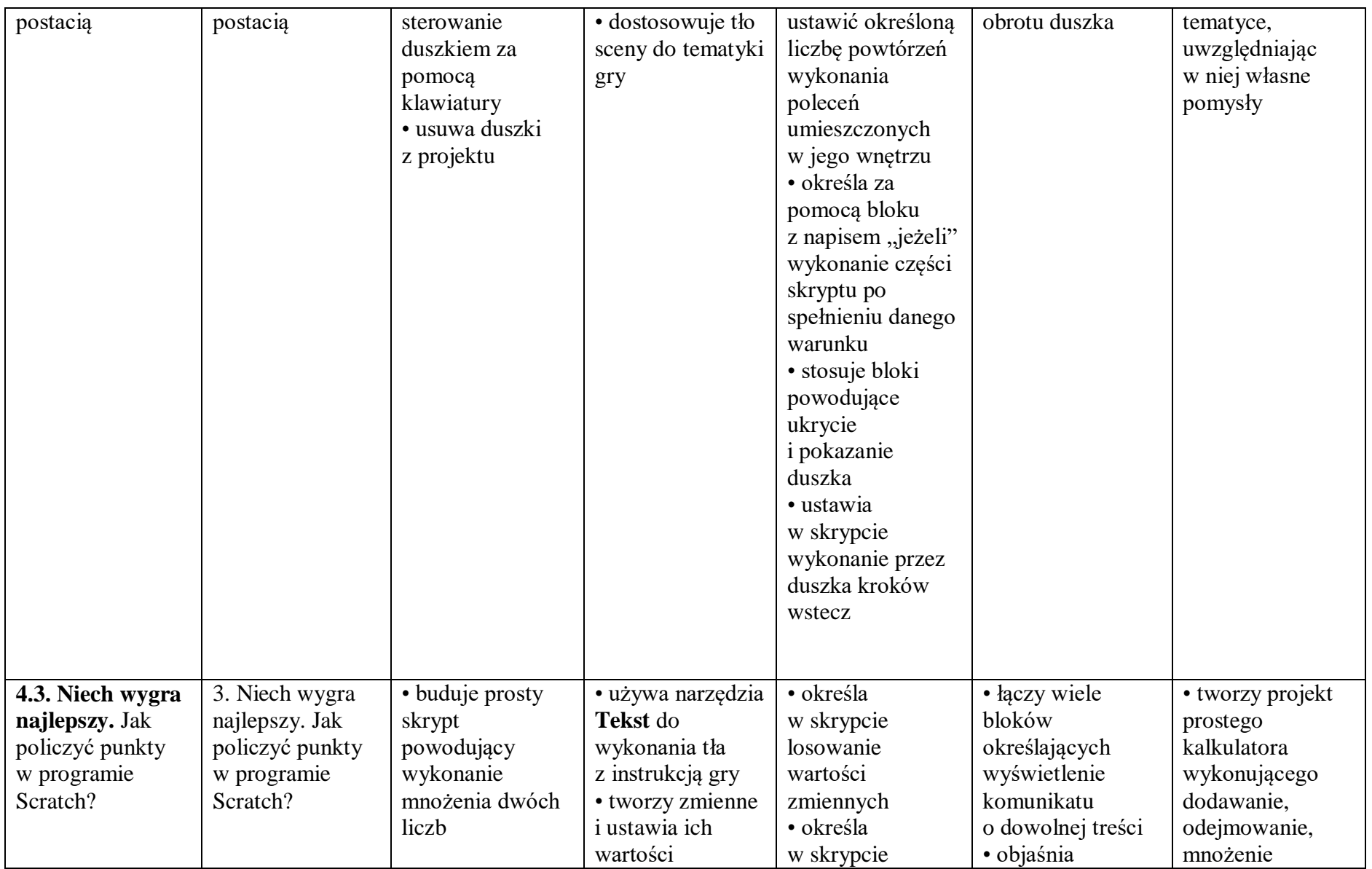

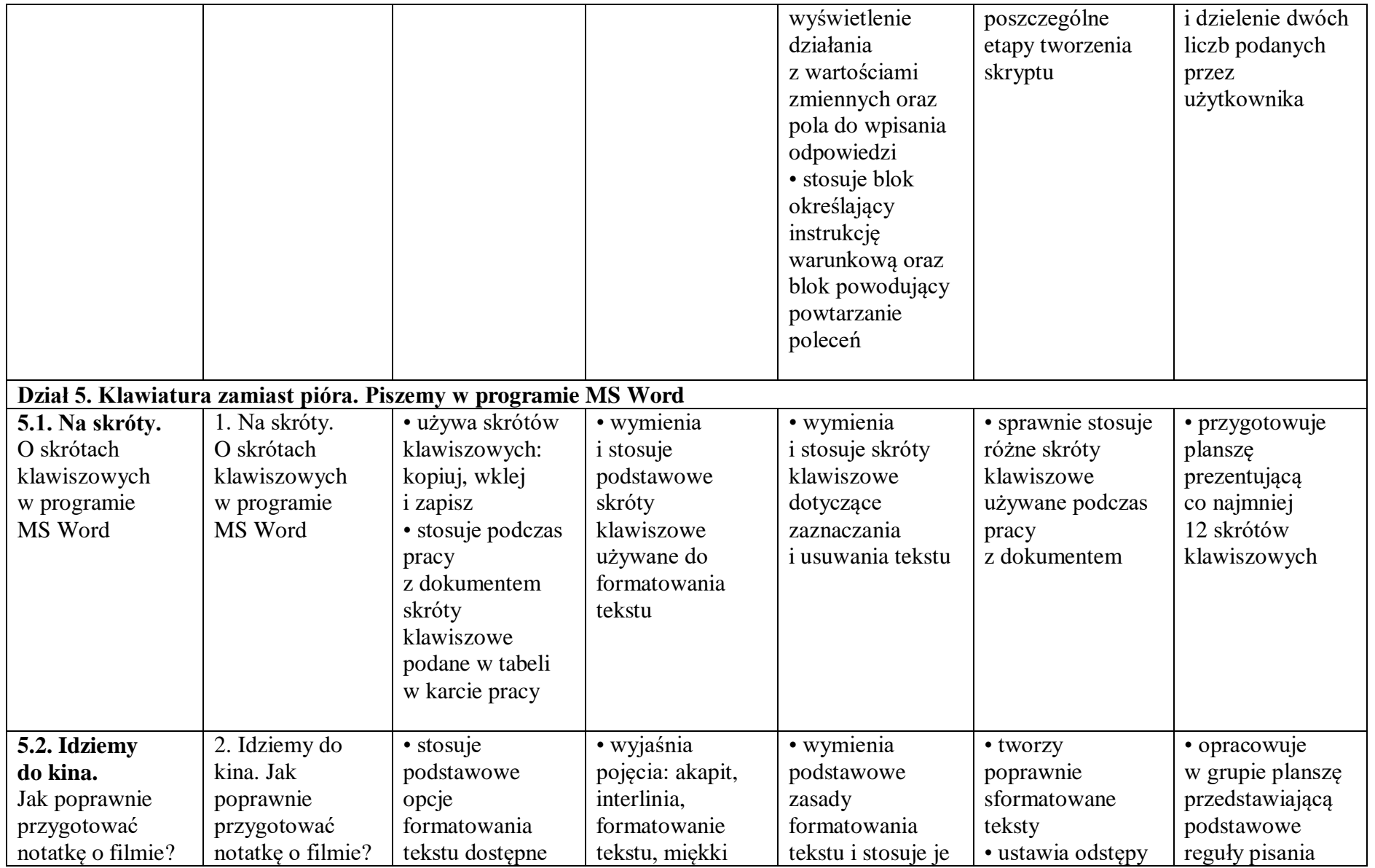

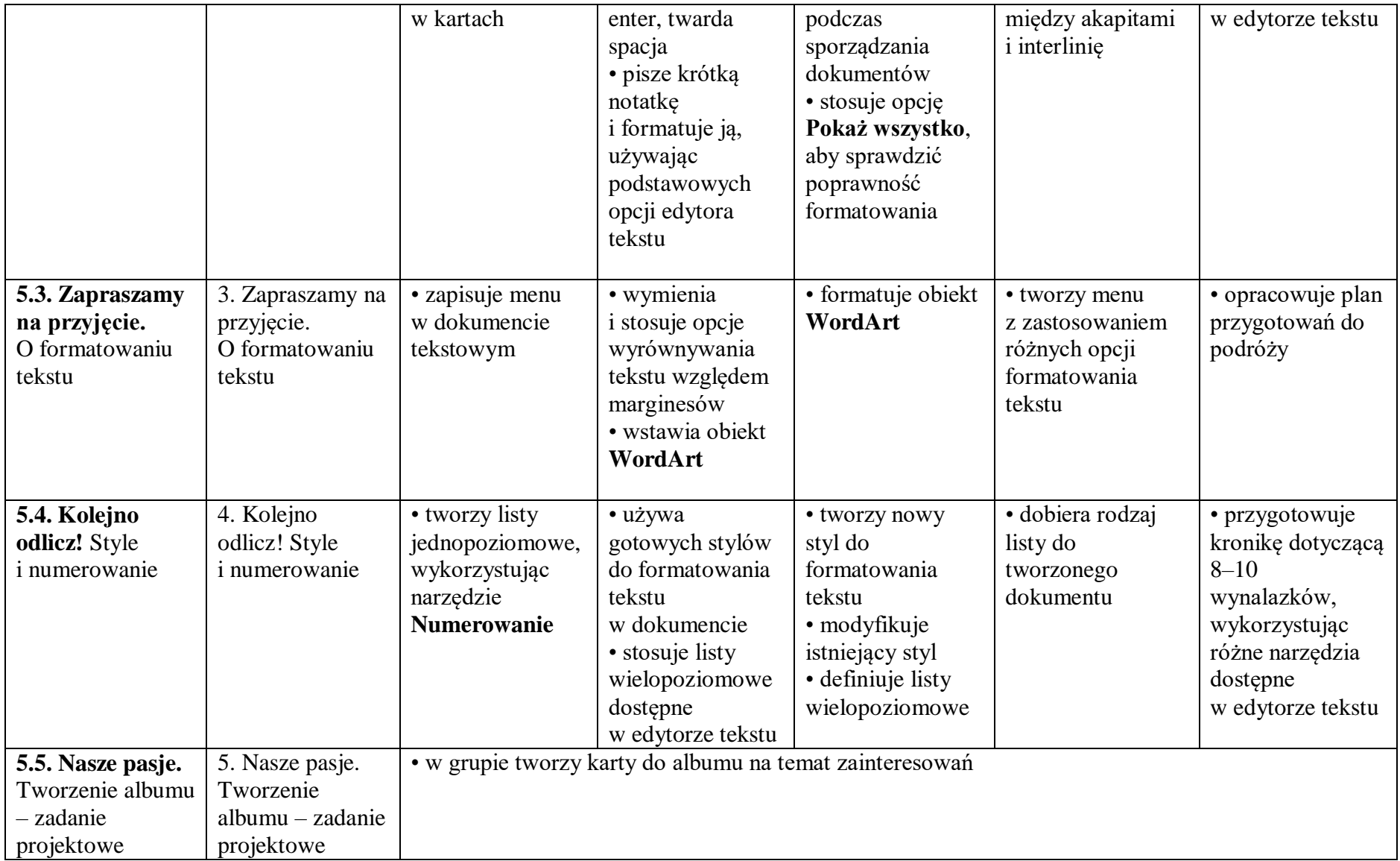